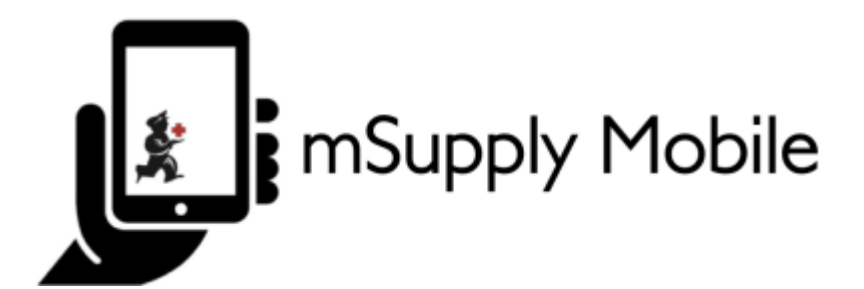

## **Setting up mSupply Mobile**

- [Setting up the server](https://wiki.msupply.foundation/en:mobile:setup:server_side)
- [Setting up mSupply Mobile on the device](https://wiki.msupply.foundation/en:mobile:setup:device_side)

From: <https://wiki.msupply.foundation/> - **mSupply Foundation Documentation**

Permanent link: **<https://wiki.msupply.foundation/en:mobile:setup:start>**

Last update: **2021/03/08 02:33**

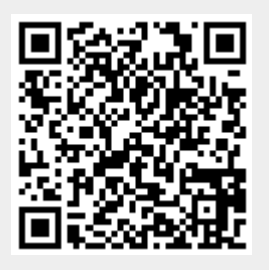